Department of Mathematics University of Calabria

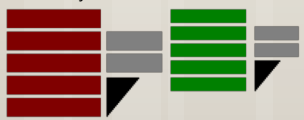

#### *Business Intelligence and Analytics*

# **Data Mining**

## Case study: Drug

Ph.D. Ettore Ritacco

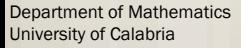

### The Knowledge Discovery Process (CRISP-DM)

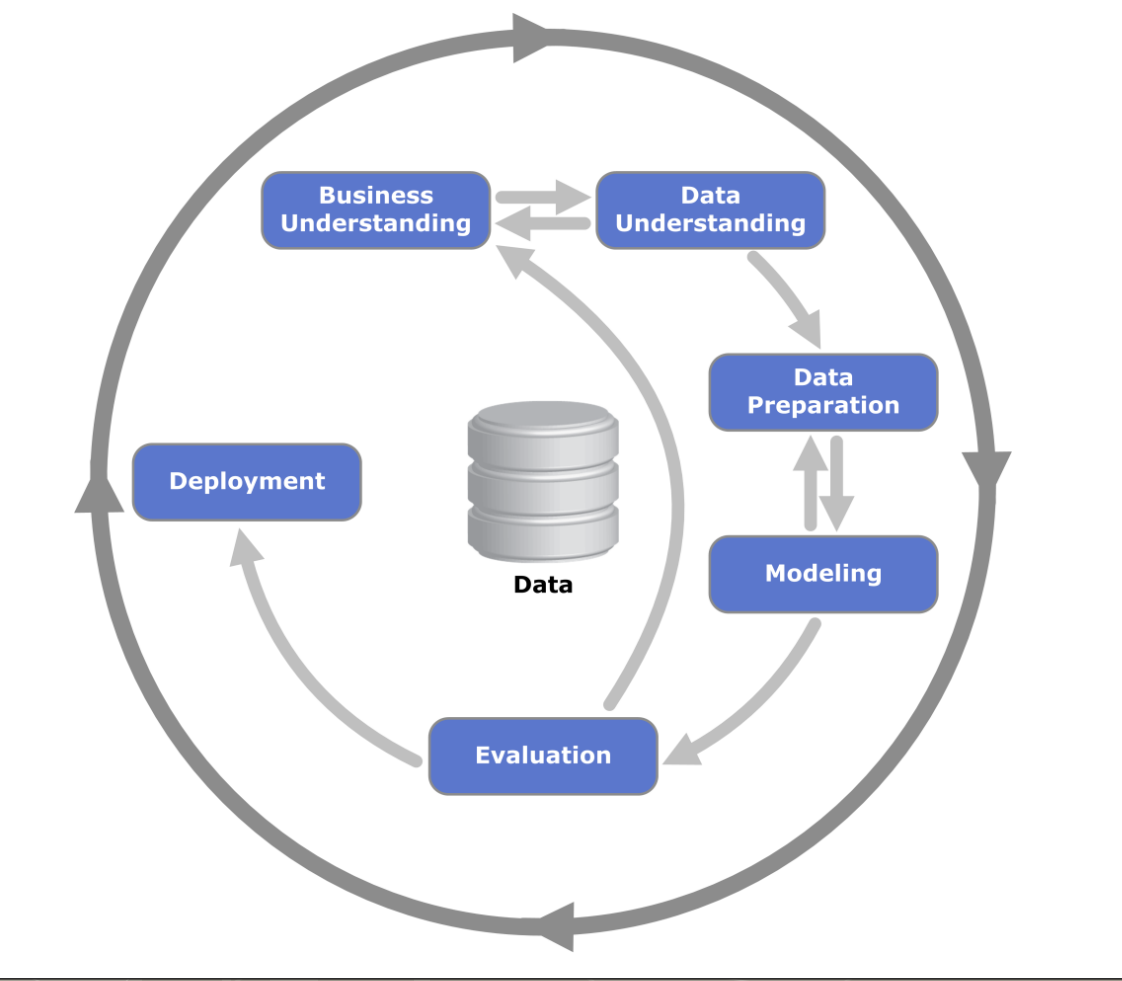

# The software

#### o Programming Language:

o Python3.7 ([http://www.python.org\)](http://www.python.org/)

#### **o** How to install on:

- o Windows [\(http://www.youtube.com/watch?v=ndrCfBJkkvE\)](http://www.youtube.com/watch?v=ndrCfBJkkvE)
- **o** Linux ([http://www.youtube.com/watch?v=ndrCfBJkkvE\)](http://www.youtube.com/watch?v=ndrCfBJkkvE)
- o Mac OS ([http://www.youtube.com/watch?v=8BiYGIDCvvA\)](http://www.youtube.com/watch?v=8BiYGIDCvvA)

#### 4

# The software

#### **o** Modules (packages) to install/update:

- **o** SciPy library ([http://www.scipy.org/scipylib/index.html\)](http://www.scipy.org/scipylib/index.html)
	- *The SciPy* library is one of the core packages that make up the *SciPy stack*. It provides many user-friendly and efficient numerical routines such as routines for numerical integration and optimization
- o NumPy [\(http://www.numpy.org](http://www.numpy.org/))
	- **o** NumPy is the fundamental package for scientific computing with Python
- o Matplotlib ([http://matplotlib.org\)](http://matplotlib.org/)
	- **•** Matplotlib is a Python plotting library which produces publication quality figures in a variety of hardcopy formats and interactive environments across platforms
- **o** Pandas ([http://pandas.pydata.org\)](http://pandas.pydata.org/)
	- *Pandas* is a set of easy-to-use data structures and data analysis tools for the Python
- SciKit-Learn ([http://scikit-learn.org\)](http://scikit-learn.org/)
	- *SciKit-Learn* is a repository rich of simple and efficient tools for data mining and data analysis

### The software

- **o** How to install modules:
	- o Windows [\(http://www.youtube.com/watch?v=FKwicZF7xNE\)](http://www.youtube.com/watch?v=FKwicZF7xNE)
	- o Linux (http://www.youtube.com/watch?v=UKXx4e9Potl)
	- o Mac OS ([http://www.youtube.com/watch?v=q\\_3doIUZTFg\)](http://www.youtube.com/watch?v=q_3doIUZTFg)

# The software

#### o Integrated development environment (IDE):

- **o** PyCharm ([http://www.jetbrains.com/pycharm/\)](http://www.jetbrains.com/pycharm/)
- **o** How to install:
	- Windows ([http://www.youtube.com/watch?v=SZUNUB6nz3g\)](http://www.youtube.com/watch?v=SZUNUB6nz3g)
	- o Linux [\(http://www.youtube.com/watch?v=cVROiVgR\\_qg\)](http://www.youtube.com/watch?v=cVROiVgR_qg)
	- o Mac OS [\(http://www.youtube.com/watch?v=mDqxeCqVsOg\)](http://www.youtube.com/watch?v=mDqxeCqVsOg)

#### o Sharing server: Jupyter Notebook ([http://jupyter.org](http://jupyter.org/))

- *The Jupyter Notebook* is an open-source web application that allows you to create and share documents that contain live code, equations, visualizations and narrative text.
- **o** How to install:
	- Windows ([http://www.youtube.com/watch?v=5NU6w5VhmMc\)](http://www.youtube.com/watch?v=5NU6w5VhmMc)
	- Linux [\(http://www.youtube.com/watch?v=dpQ9yKnOY1s\)](http://www.youtube.com/watch?v=dpQ9yKnOY1s)
	- o Mac OS [\(http://www.youtube.com/watch?v=HW29067qVWk](http://www.youtube.com/watch?v=HW29067qVWk))

#### Department of Mathematics University of Calabria

# Business Understanding

#### o Scenario:

- **•** A medical division collected some data from its patients
- **o** All the target patients contracted the same disease
- **o** The therapy consists in 5 different and exclusive cures
	- **o** Each cure depends on the patients' conditions

#### o Goal:

**o** Define an automatic procedure for the cure assignment

Department of Mathematics University of Calabria

# Data Understanding

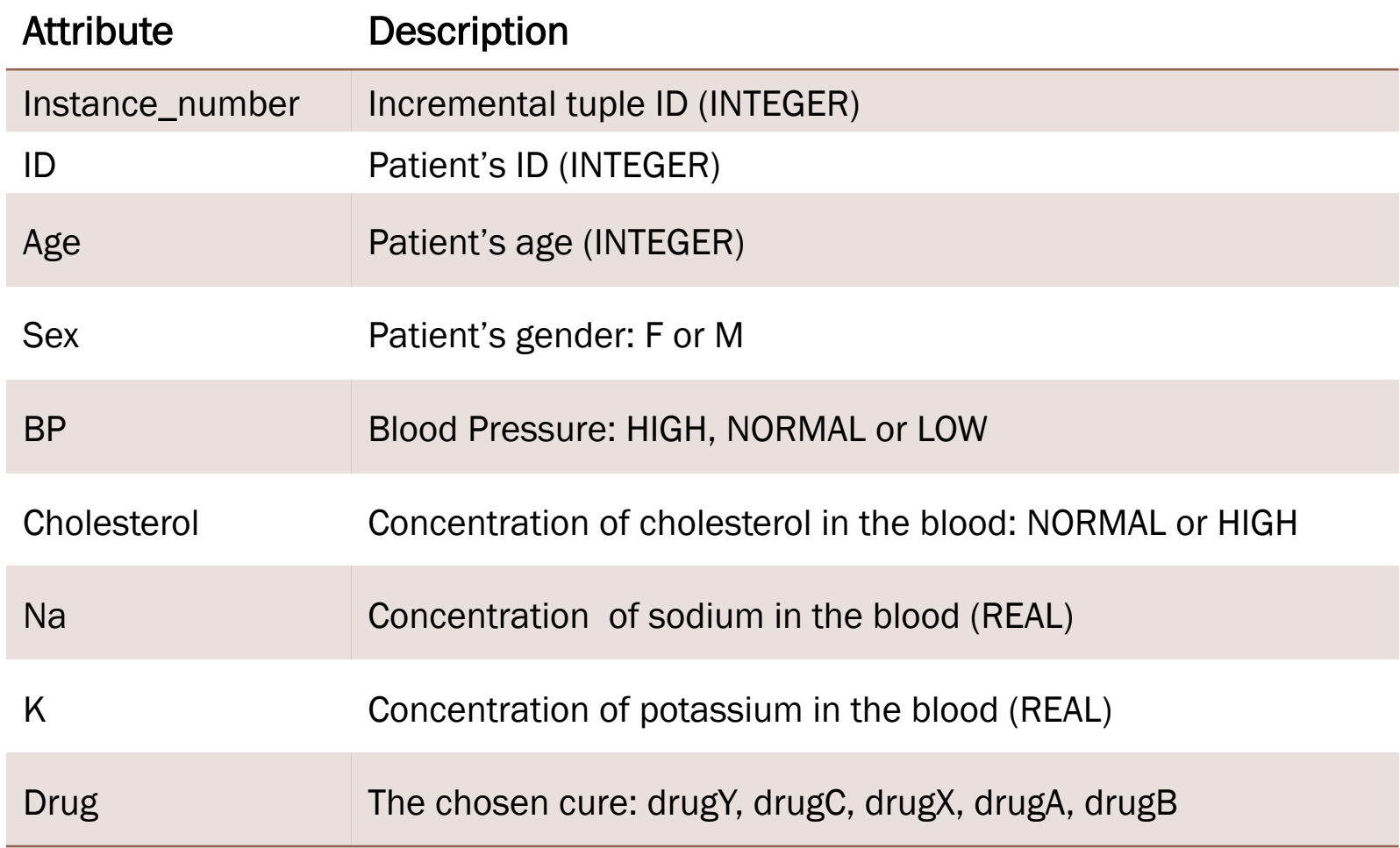